# **Certificate Course in ASP.NET**

## 2021-22

## **Organized by**

PG DEPARTMENT OF COMPUTER SCIENCE

**NAM COLLEGE KALLIKKANDY** 

## **CERTIFICATE COURSE IN ASP.NET**

## **Offered by**

**PG Dept.of Computer Science** 

#### **CERTIFICATE COURSE IN ASP.NET**

### REGULATIONS AND SYLLABUS: **REGULATIONS:-**

1. Description of course/objective of the course:

This course is designed to students to do web development using asp.net.

2. Duration of the Course:

30Hours

3. Classification of successful candidate

Successful candidates shall be declared to have passed in the model examination.

A candidate who has passed the examinations shall be eligible to receive the "CERTIFICATE COURSE IN ASP.NET" .

#### **SYLLABUS:**

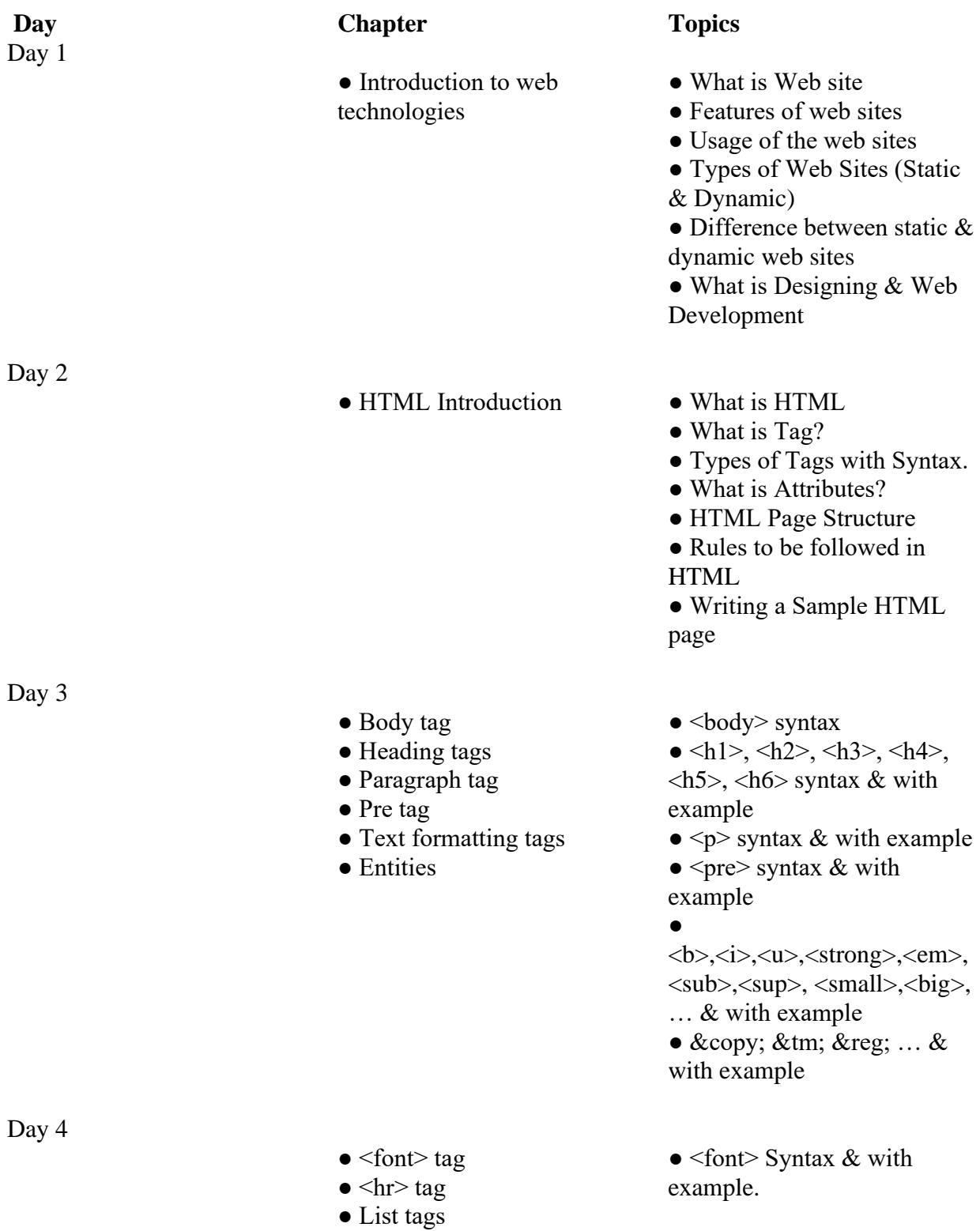

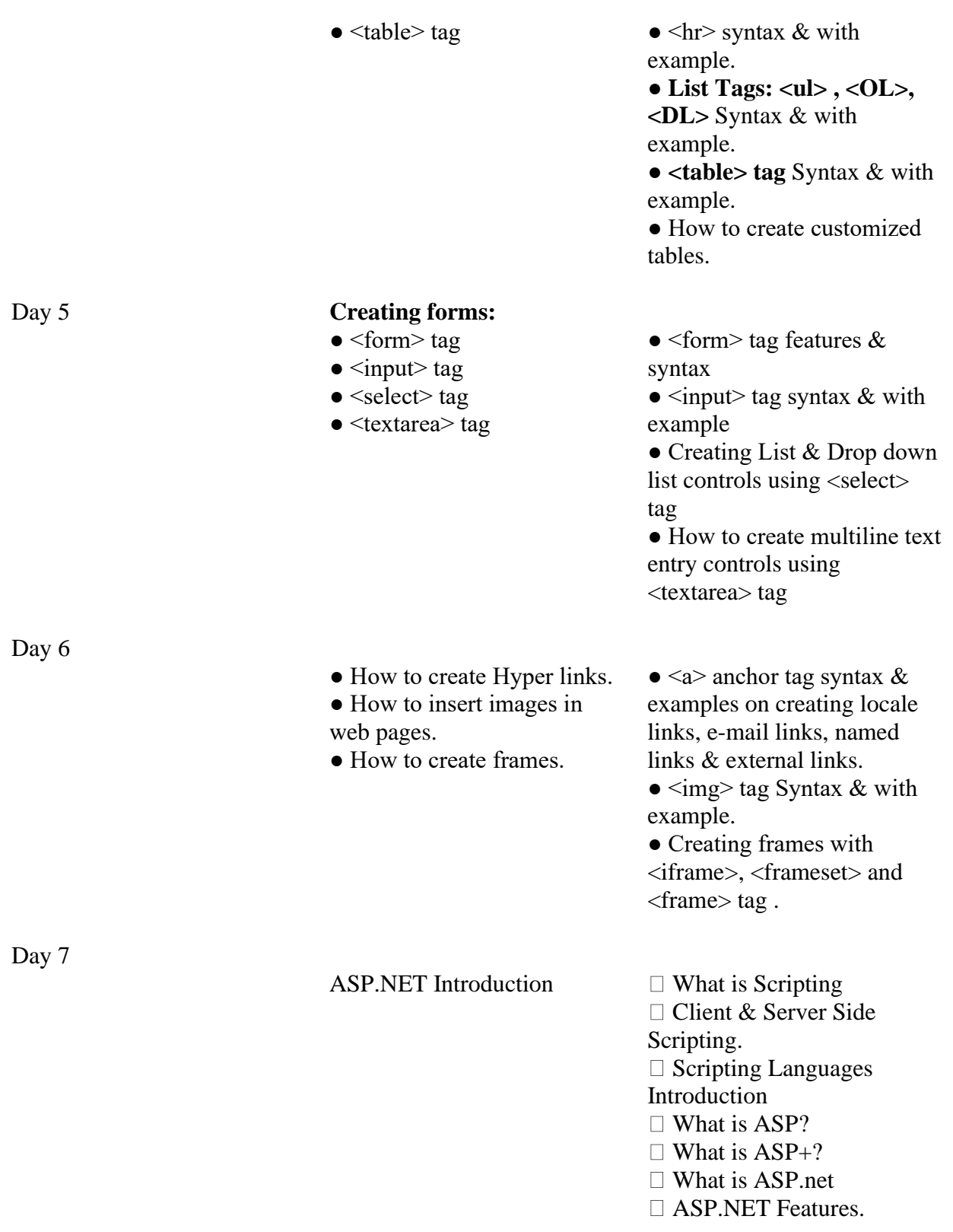

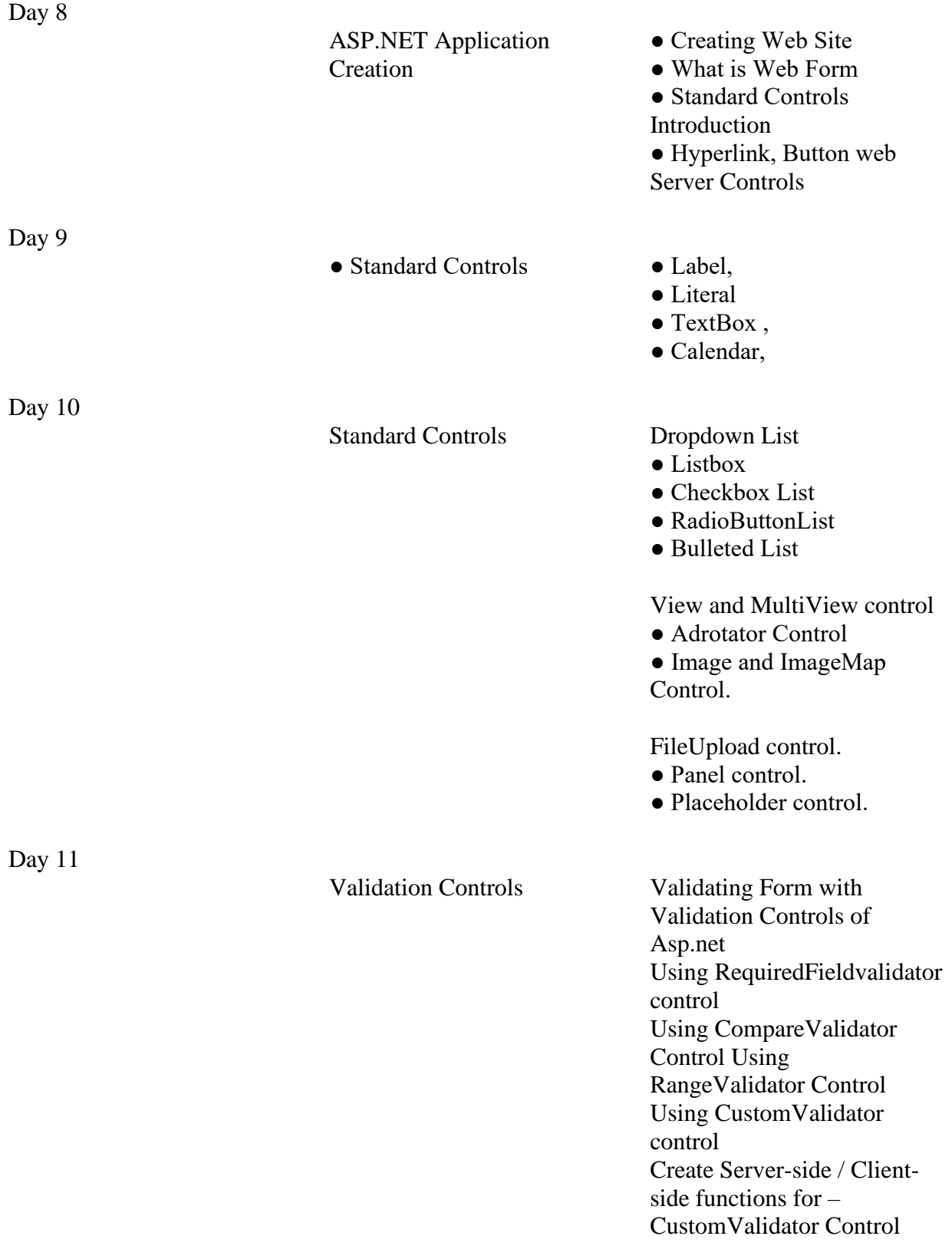

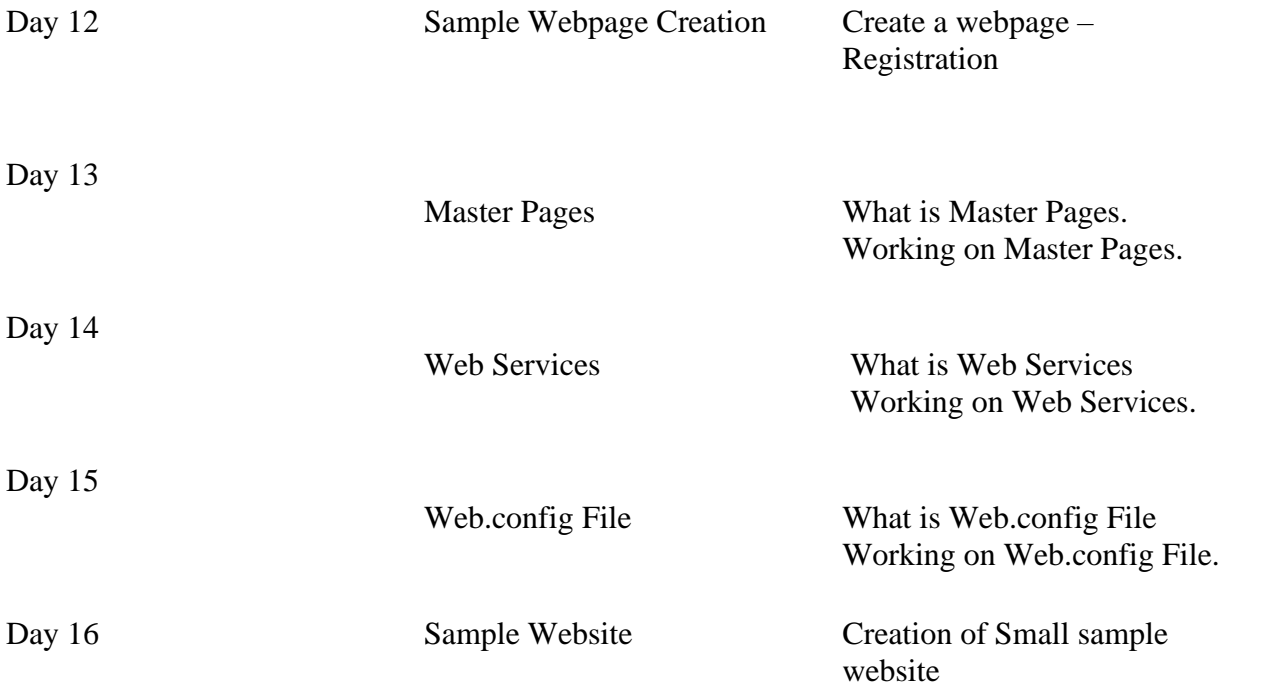